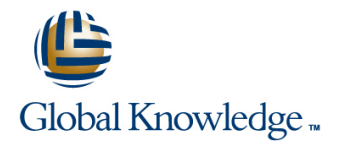

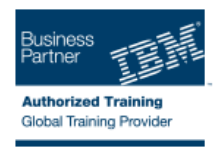

# **Advanced Parallel Sysplex Operations and Recovery Workshop**

# **Varighed: 5 Days Kursus Kode: ES90G**

### Beskrivelse:

This course describes advanced operator actions to implement new policies, coupling facilities, structures and sysplex related operational enhancements. It diagnoses problems and demonstrates recovery techniques in these areas. These include:  $Id$ chtifying  $HMC$ 

problems and recovery, including IPL problems during system and sysplex activation Recovery with and without SFM policies Couple data set failures CF and CF structure failures

Labs are provided to submit jobs to format CDS, define policies, start and verify that they are working as desired, identify any policy change pending conditions and correct as needed. Labs take students through the required steps to implement ECS, GRS star, JES checkpoint, Operlog, Logrec, and SM duplexing on the CF. Students will also identify potential problems during the implementation process, identify various CDS and other sysplex related problems. Students will remove a CF from the sysplex as in the case of required maintenance to a CF; add a new CF to the sysplex and perform system and CF failure and recovery scenarios.

# Målgruppe:

This intermediate course is for operations personnel, tech support staff, and system programmers who are directly involved in the operation, system support, and software support of their Parallel Sysplex environment.

## Agenda:

- Use the HMC classic or tree UI:
- Identify and define operational usage of the HMC with CPC and Explain the purpose of the system logger component in a sysplex IMAGE groups and objects
- п
- Determine object status, build, identify, and assign activation structures in a sysplex profiles
- Describe the difference between:
- **Base sysplex and a Parallel Sysplex**
- ÷
- Resource sharing and data sharing
- **I** Identify and describe Parallel Sysplex hardware and software key components:
- Coupling facilities, couple data sets and STP hardware Structure and connector persistence
- ÷
- **z/OS** operating system, XCF and XES code
- m.
- **IEASYSxx and COUPLExx statements used in a sysplex**
- **Describe how signaling is provided in a sysplex EXPLAINE EXPlain, identify and correct policy pending conditions**
- r
- 
- 
- 
- п

÷

- Describe how Operlog and logrec can use logstreams and
- 
- Identify CF logger recovery actions for system, CF logger failures
- п
- Describe recovery terms and use for:
- Rebuild percent and SFM weights
- ٠
- 
- Remove a coupling facility
- F
- **Activate CFRM policies**
- п
- 
- 
- Describe structure types and usage by the CF List different command options to move structures in and out of CFs

 $\mathbf{r}$ 

- $\overline{\phantom{a}}$
- 
- 
- **Explain the difference between ICF and non-ICF configurations, Explaintly structure hang recovery options** benefits and availability requirements
- п
- Describe system managed CF structure duplexing and its purpose
- r
- **I**I Identify System z CF link connectivity options
- Internal and external CF link types and speeds, including PSIFB Activate CFRM policy, verify CF connectivity and resolve policy link options **pending conditions**
- $\mathbf{r}$
- I Identify commands to use to determine operational state of List and describe recent OS enhancements addressing sympathy sysplex components since the single state since the sickness
- **z/OS Systems**
- Ė
- CF, CF links and structures
- sysplex during NIP action messages and the sysplex during NIP action messages
- $\mathbb{R}^2$
- I Identify and explain key NIP messages that surface during **Describe the purpose and use of ARM** sysplex initialization
- п
- Describe why WTOR messages can be issued for normal and problem scenarios during sysplex initialization
- п
- 
- ×
- **Describe z/OS 1.10 and 1.11 changes that relate to how systems ID** Identify DB2 overall configuration and structure recovery concepts are removed from the sysplex
- ×
- Describe the purpose and use of sysplex couple data sets
- г
- $\blacksquare$  Identify and explain new information provided in the output of the D XCF, C command with z/OS 1.10, 1.11, and 1.12 CICS temporary storage queue pool structures
- п
- Describe CFRM policy requirements to define CFs and structures **RACF** database cache structures
- F ■ Use commands to manage couple data sets and identify support ■ IMS OSAM and VSAM cache structures
- options
- $\overline{\phantom{0}}$
- Describe CFRM CDS format options to support and how they are
- п
- I Identify CF availability characteristics **Define Reallocate command usage and benefits** Define Reallocate command usage and benefits
	- Ē.
	-
	- п
	- Add an external CF to the sysplex
		-
	- Manage Reset profile to update IOCDS pointer
	- ÷

r.

Ē.

- 
- r
- Describe the purpose and use of SFM
- ×
- Describe the steps used to initialized a system image into a **Activate an SFM policy, verify SFM policy** settings and identify SFM
	- r
	-
	- ÷
	- Activate a default ARM policy and verify ARM status
	- п
	- Describe Server Time Protocol (STP)
- **Properly remove a system from the sysplex Interest Adentify various STP terminology and supported configurations**

×

- 
- r.
- $\blacksquare$  Identify the steps necessary to remove or delete:
- DB2 cache structure for group buffer pools
- ×
- 
- г

÷

- 
- 
- 
- r.
- **IRLM** lock structure

#### used

- Ē.
- Describe the difference between a GRS ring and a GRS star complex
- ×
- I Identify GRS star requirements and its structure attributes
- ×
- Describe how JES2 checkpoint uses the CF
- ř.
- Use the JES2 reconfiguration dialog to move checkpoint from DASD to CF
- m,
- **I**I Identify recovery options for JES2 checkpoint
- Ė
- Describe enhanced catalog sharing, operation and recovery considerations

# Forudsætninger:

You should have:

- **E** experience with the HMC and the Parallel Sysplex environment attended some previous sysplex class
- Any one of the following Parallel Sysplex courses will provide the needed skill:
- **IBM System z Parallel Sysplex Operation and Recovery** (MV90DK) (H4057)
- **Parallel Sysplex Planning and Implementation for z/OS (MV450)** (H3995) (H3396)
- **Parallel Sysplex Implementation Workshop (ES420) or**
- **IBM System z Parallel Sysplex Operations (ES73DK)**
- n
- DB2 list (SCA) structure
- $\overline{\phantom{a}}$
- VSAM RLS lock and cache structures
- Ē.
- **IMS** shared-queue or EMH structures
- Ì.
- Global resource serialization lock structure

# Indhold:

## Day 1

- 
- $\blacksquare$  Unit 1 Parallel Sysplex overview  $\blacksquare$  Machine lab exercises  $\blacksquare$  Machine lab exercises
- 
- 
- **Machine lab exercises**
- **Machine lab exercises** Day 3 Day 3 Day 5 Day 5 Day 5
- Unit 5 STP, DB2 and structure recovery and removal overview **Unit 3 - Managing CFs, structures,** Machine lab exercises
- **Unit 1 Parallel Sysplex overview line Unit 1 Parallel Sysplex overview line Unit 1 Parallel Sysplex overview**
- 
- $\blacksquare$  Machine lab exercises  $\blacksquare$  Machine lab exercises  $\blacksquare$  Machine lab exercises
- $\blacksquare$  Machine lab exercises  $\blacksquare$  Machine lab exercises  $\blacksquare$  Machine lab exercises
- $\blacksquare$  Machine lab exercises Machine lab exercises  $\blacksquare$  Machine lab exercises  $\blacksquare$  Machine lab exercises
- Unit 5 STP, DB2 and structure recovery  $\blacksquare$  Machine lab exercises  $\blacksquare$  Unit 5 STP, DB2 and structure recovery and removal overview  $\Box$  Unit 5 - STP, DB2 and structure recovery and removal overview

## Day 2

 $\blacksquare$  Unit 2 - Sysplex initialization, CDS usage, and recovery and recovery unit 4 - Dynamic CF implementation,

- 
- 
- 
- 
- 
- **Machine lab exercises** and removal overview and removal overview and removal overview and removal overview

line line

line line line

- policies, and recovery
- Machine lab exercises National Machine lab exercises National Machine lab exercises National Machine lab exercises
	-
	-
	-
	-
	- and removal overview

#### line Day 4

Sysplex Failure Manager, and Automatic Restart Manager

- Welcome Network Network Network Network Network Network Network Network Network Network Network Network Network Network Network Network Network Network Network Network Network Network Network Network Network Network Net
	- Machine lab exercises Machine lab exercises
	- Machine lab exercises Machine lab exercises
	- $\blacksquare$  Machine lab exercises Machine lab exercises
		-
- Machine lab exercises Note 2022 and Structure recovery Note in Unit 5 STP, DB2 and structure recovery Note 2023 and structure recovery Note 2023 and structure recovery

- 
- 
- 
- 
- 
- 
- 

# Flere Informationer:

For yderligere informationer eller booking af kursus, kontakt os på tlf.nr.: 44 88 18 00

training@globalknowledge.dk

[www.globalknowledge.dk](http://www.globalknowledge.dk)

Global Knowledge, Stamholmen 110, 2650 Hvidovre